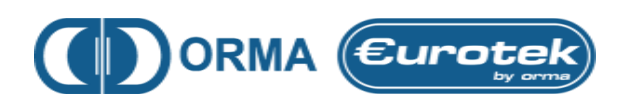

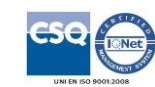

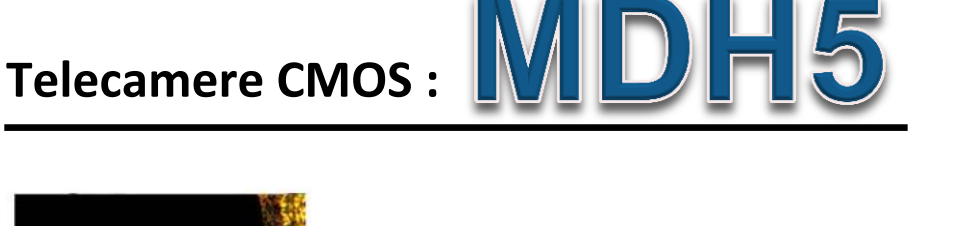

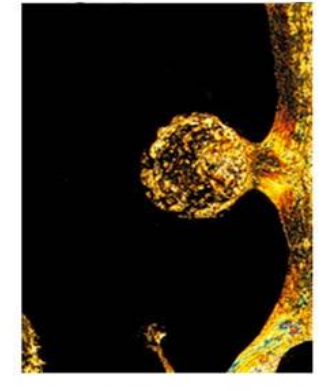

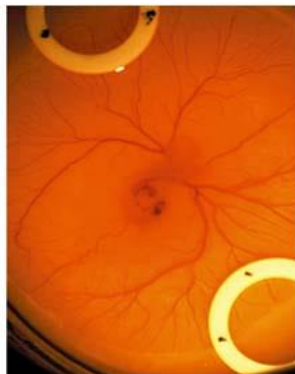

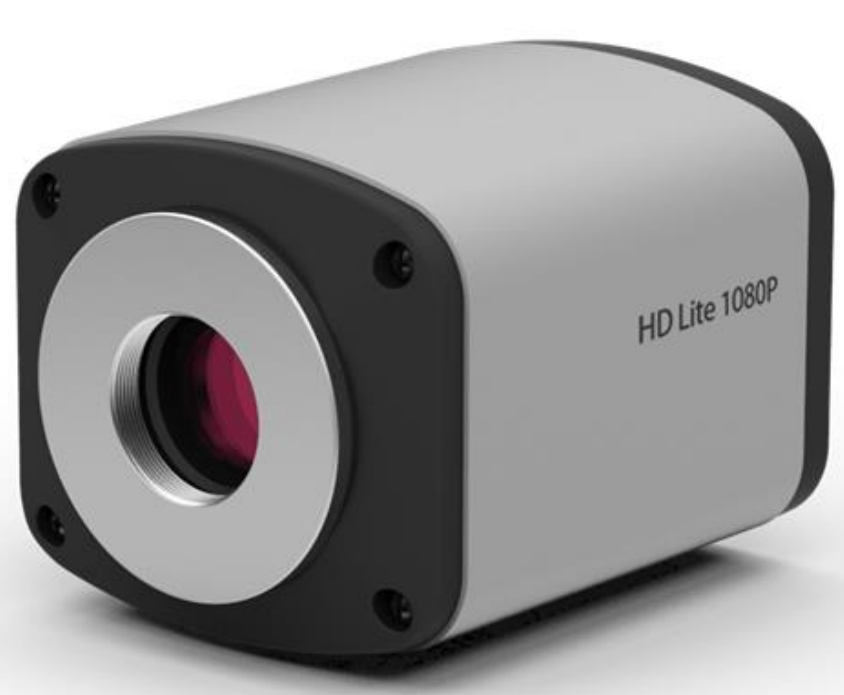

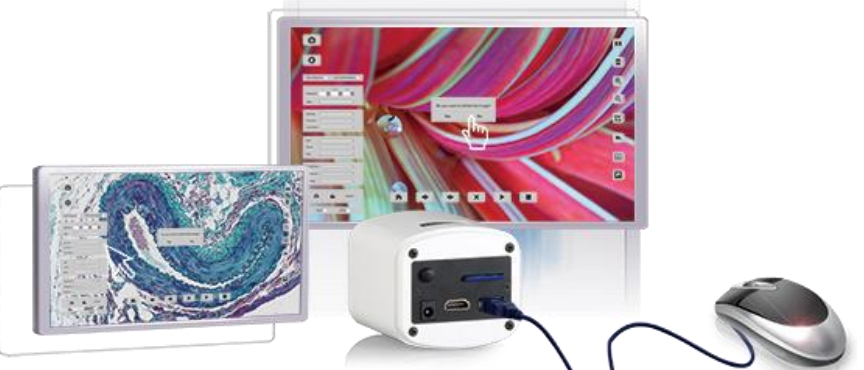

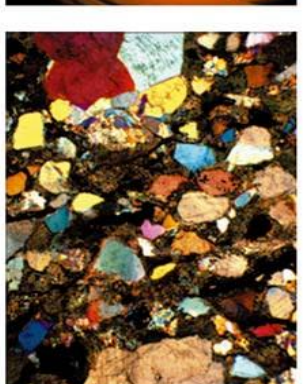

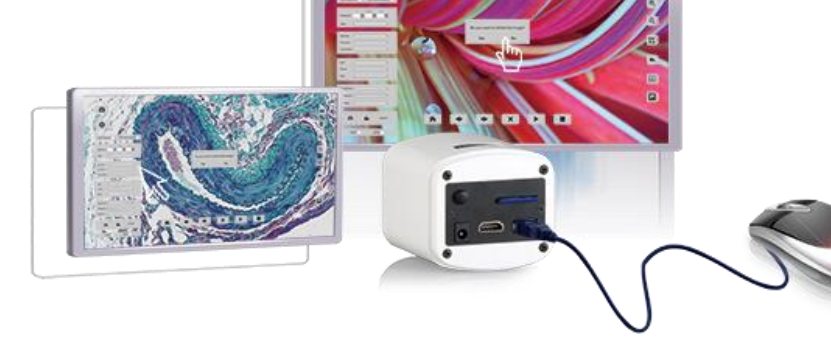

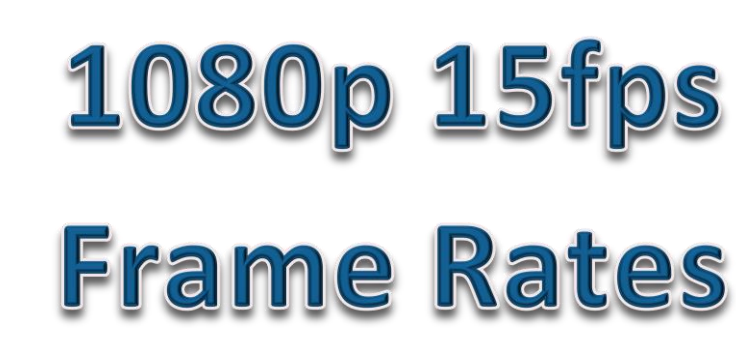

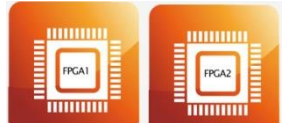

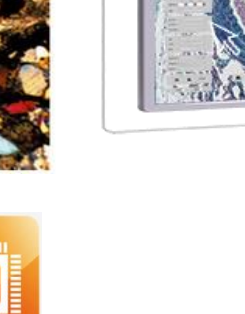

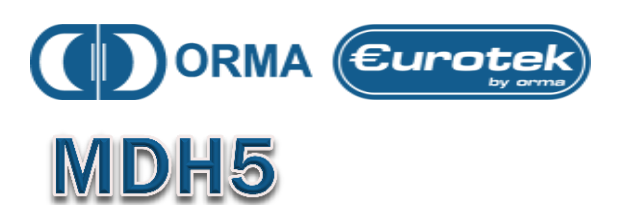

La novità è aver incorporato il software applicativo all'interno della telecamera, cosi l'utente può controllare la telecamera con un semplice mouse senza l'utilizzo del PC. MH5 utilizza un nuovo sensore per immagini in HD da 5 MEGAPIXEL per un'eccellente qualità d'immagine.

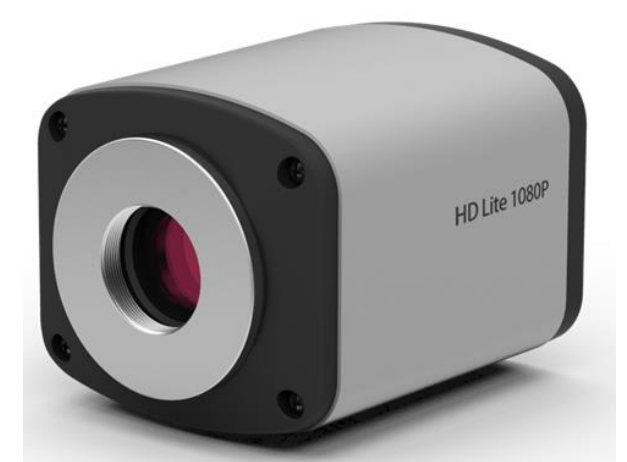

### **Caratteristiche tecniche:**

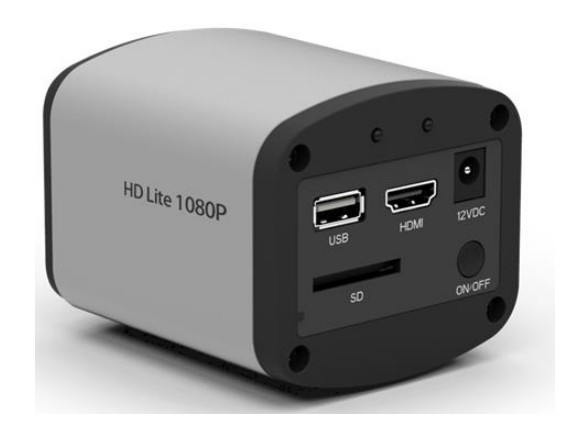

# **Built-in Mouse Control**

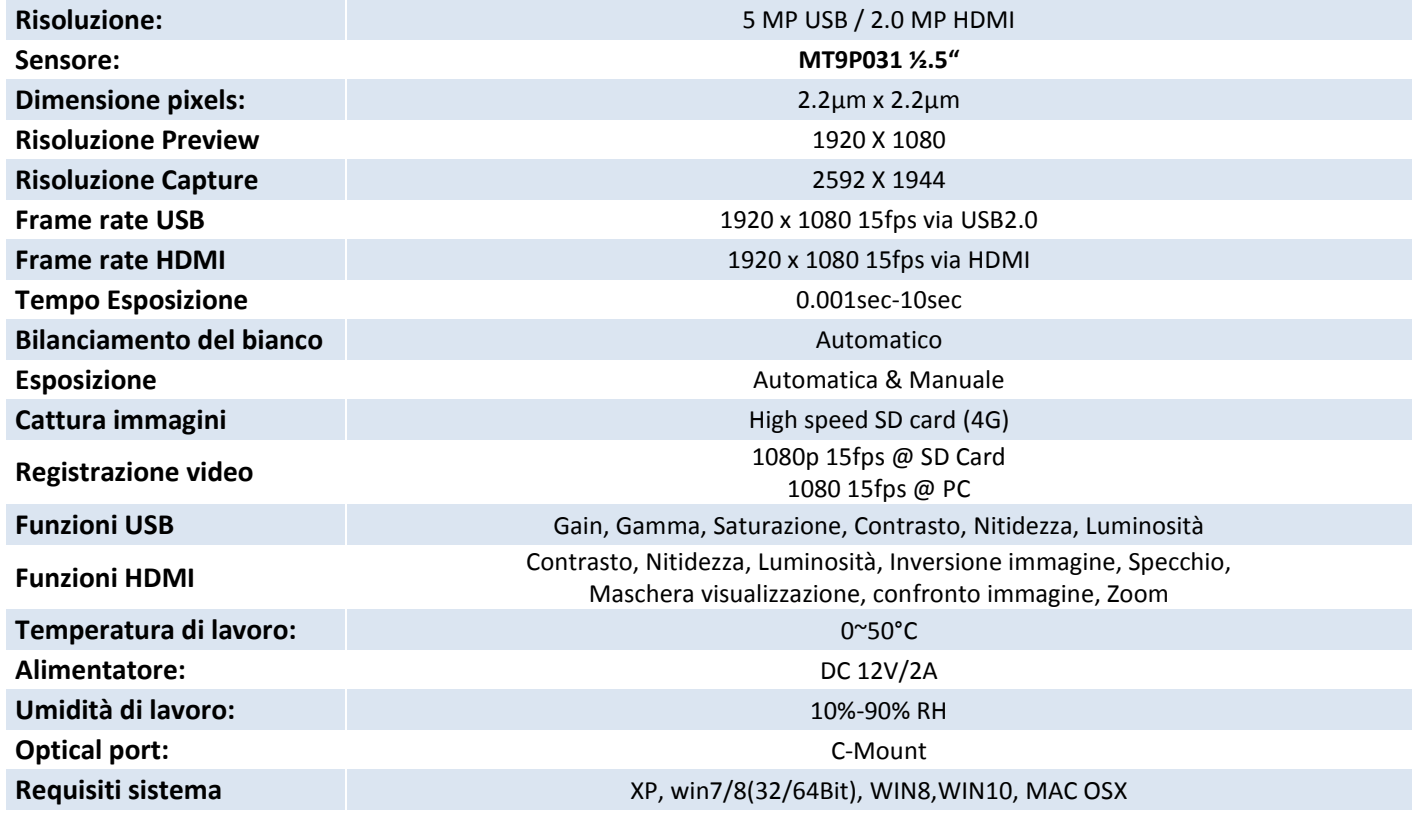

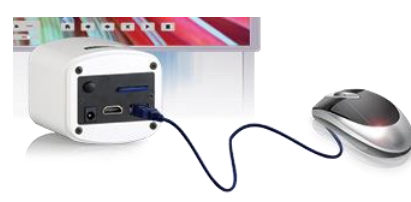

In dotazione alla telecamera:

*Valigia di trasporto / Mouse / Alimentatore / Cavo USB / Cavo HDMI / SD card / Software ISC / Adattatore universale 0.5X.*

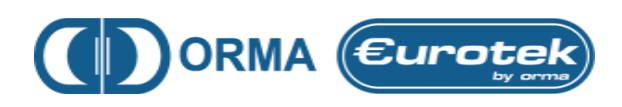

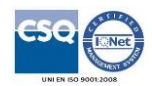

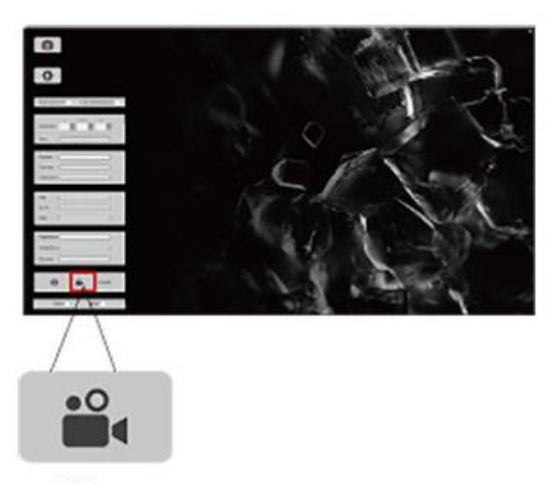

Video

## **1080P VIDEO RECORDING**

**Premendo il pulsante di acquisizione si avvia la registrazione video 1080p a 30fps. I file video registrati saranno salvati direttamente sulla scheda SD ad alta velocità. E' possibile riprodurre i video presenti nella scheda SD.**

*FUNZIONE IN MODALITA' HDMI*

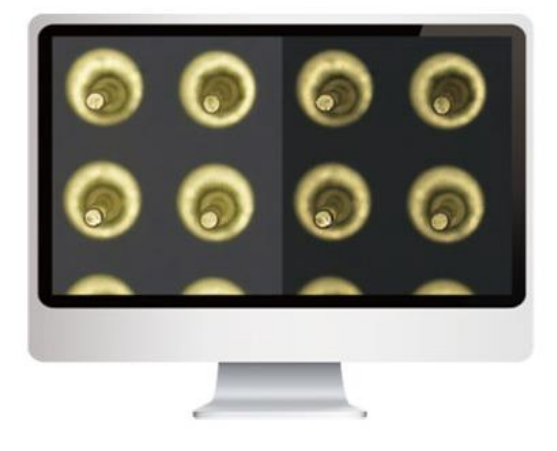

# **CONFRONTO IMMAGINE**

**La funzione di confronto immagine è disponibile nel menu delle impostazioni. Potete scegliere un'immagine in archivio per confrontarla con l'immagine LIVE.**

*FUNZIONE IN MODALITA' HDMI*

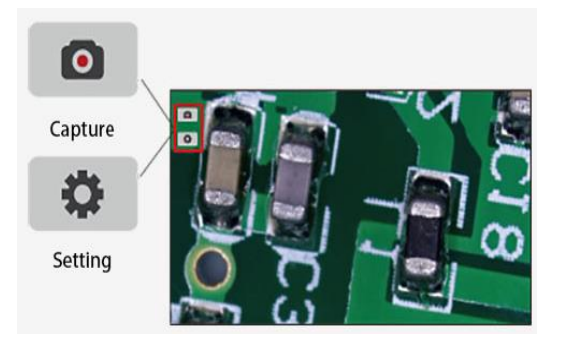

# **ICONE DI MENU**

**Il software è progettato per essere semplice e veloce. Nella schermata iniziale si vedono solo due icone, una per la cattura delle immagini e la seconda è quella del menu delle impostazioni. È intuitivo come uno smartphone.**

*FUNZIONE IN MODALITA' HDMI*

# **CONTROLLO CON IL MOUSE**

**L'innovazione significa HD incorpora il software applicativo all'interno della telecamera. Lutente può controllare la telecamera in modo semplice con un mouse senza bisogno di un PC.**

*FUNZIONE IN MODALITA' HDMI*

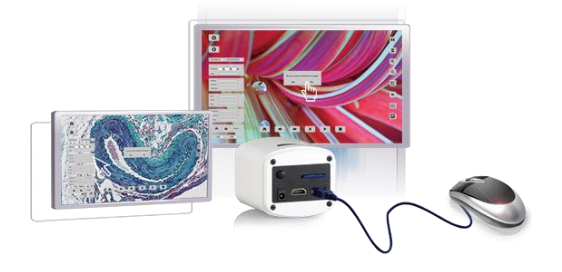